<<Photoshop CS >>

<<Photoshop CS

- 13 ISBN 9787115125347
- 10 ISBN 7115125341

出版时间:2004-8-1

 $\qquad \qquad \frac{1}{2}$ ,  $\qquad \qquad \frac{1}{2}$ 

## 页数:208

字数:328000

extended by PDF and the PDF

http://www.tushu007.com

, tushu007.com

 $,$  tushu007.com <<Photoshop CS >>

Photoshop

Photoshop

Photoshop

Photoshop

 $,$  tushu007.com

## <<Photoshop CS >>>

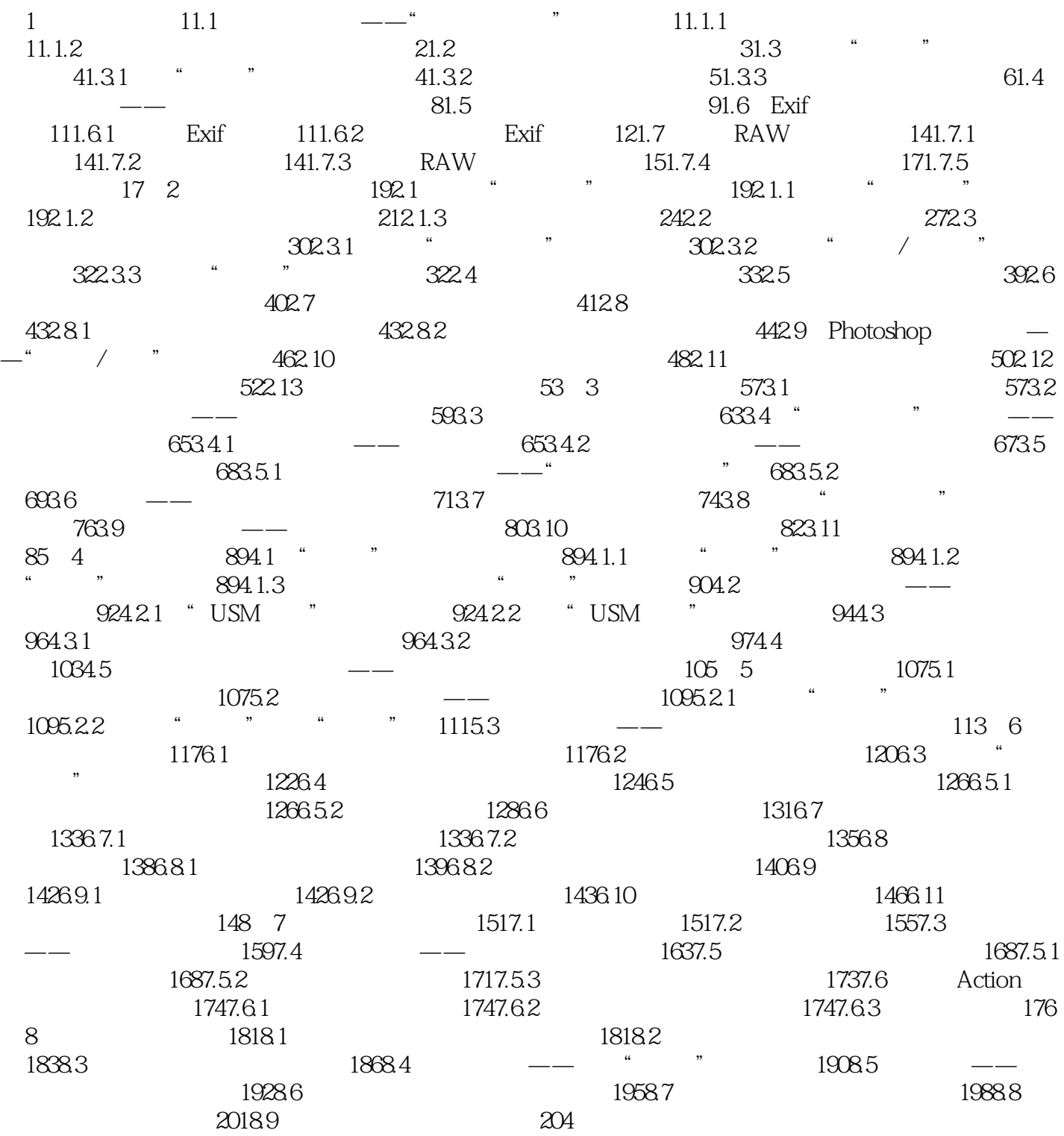

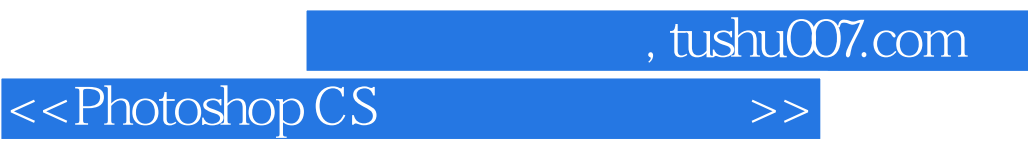

本站所提供下载的PDF图书仅提供预览和简介,请支持正版图书。

更多资源请访问:http://www.tushu007.com